# <span id="page-0-0"></span>System-Level Programming

## 22 Supplements: In-/Output

#### J. Kleinöder, D. Lohmann, V. Sieh, P. Wägemann

Lehrstuhl für Informatik 4 Systemsoftware

Friedrich-Alexander-Universität Erlangen-Nürnberg

Summer Term 2024

<http://sys.cs.fau.de/lehre/ss24>

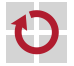

## <span id="page-1-0"></span>Input/Output

#### I/O functionality is not part of the programming language П

#### Realized by "normal" functions г

- part of the standard library
- simple programming interface
- efficient
- portable
- close to the operation system
- Functionality П
	- open/close files
	- read/write single characters, lines, or arbitrary blocks of data
	- **formatted input/output**

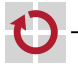

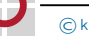

## Standard Input/Output

Every C program gets 3 I/O channels assigned automatically upon starting:

#### stdin: standard input

- usually connected to the keyboard
- "end of file" (EOF) gets signaled by input of CTRL-D at the begin of a line
- $\blacksquare$  this can be redirected to a file upon calling the program ~> prog < inputfile

#### stdout: standard output

- usually connected to the display (or the window from which the program was started)
- this can be redirected to a file upon calling the program ~> prog > outputfile

#### stderr: output channel for error messages

usually also connected to the display

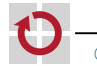

#### Standard Input/Output (continued)

Pipes

■ The standard output of a program can be connected with the standard input of another program:

~> prog1 | prog2

The redirection of the standard I/O channels is not detectable for the called programs.

- Automatic buffering □
	- Input from the keyboard is usually buffered line-by-line by the operating  $\mathbf{r}$ system and only passed to the program when a NEWLINE symbol  $('n')$ occurs!
	- Output for the display is usually buffered line-by-line by the program and only written to the display when a NEWLINE symbol occurs!

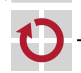

## Opening and Closing Files

- Besides the standard I/O channels, a program can open further I/O channels
	- access to files
- Opening an I/O channel П
	- **function fopen** (file open)
- Closing an I/O channel П
	- **function fclose** (file close)

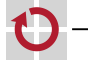

#### Opening and Closing Files (continued)

```
Interface fopen
```

```
#include <stdio.h>
```

```
FILE *fopen(const char *name, const char *mode);
```
name: path name of the file to be opened mode: mode, how the file has to be opened

```
"r": read
"w": write
"a": write at the end of the file (append)
"rw": read and write
```
- opens file name
- **Example 1** result of fopen: pointer to a data type FILE that describes a file channel; on error NULL

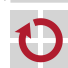

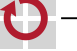

#### Opening and Closing Files (continued)

- Interface fclose
	- #include <stdio.h>
	- int fclose(FILE \*fp);
- closes I/O channel fp
- result is either 0 (no errors) or EOF if an error occured  $\blacksquare$

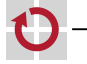

۰

#### Opening and Closing Files – Example

```
#include <stdio.h>
#include <stdlib.h>
int main(void)
{
    FILE *fp; int ret;
    fp = fopen("test.dat", "w"); /* Open "test.dat" for writing. */
    if (fp == NULL) {
       /* Frror */perror("test.dat"); /* Print error message. */
        exit(EXIT_FAILURE); /* Terminate program. */
    }
    ... /* Program can now write to file "test.dat". */
    ret = fclose(fp); /* Close file. */if (ret == EOF) {
       1* Frror *perror("test.dat"); /* Print error message. */
        exit(EXIT_FAILURE); /* Terminate program. */
    }
    return EXIT_SUCCESS;
}
```
 $\overline{6}$ 22-Misc-IO\_en22-Misc-IO

## Reading and Writing single Characters

- Reading a single character
	- **from standard input** #include <stdio.h> int getchar(void);

from a file #include <stdio.h> int fgetc(FILE  $*fp$ );

- $\blacksquare$  read the next character
- return the character as int value
- return EOF at the end of file or when CRTL-D is pressed
- Writing a single character
	- to the standard output #include <stdio.h> int putchar(int c);
- $\blacksquare$  into a file #include <stdio.h> int fputc(int c, FILE \*fp);
- write the character c **return EOF** in case of an error
- $\overline{6}$ 22-Misc-IO\_en22-Misc-IO

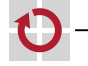

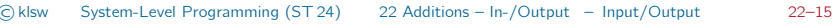

## Reading and Writing single Characters – Example

```
Copy program:
#include <stdio.h>
#include <stdlib.h>
int main(int argc, char *argv[]) {
    FILE *src, *dst;
    int c;
    if (argc != 3) { ... }
    if ((src = fopen(argv[1], "r")) == NULL) { ... }if ((dst = fopen(argv[2], "w")) == NULL) { ... }while ((c = fgetc(src)) != EOF) {
         if (fputc(c, dst) == EOF) { ... }
     }
    if (fclose(dst) == EOF) { ... }
    if (fclose(src) == EOF) { ... }
     return EXIT_SUCCESS;
 }
```
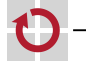

## Reading and Writing Line-by-Line

```
Reading one line
```

```
#include <stdio.h>
char *fgets(char *buf, int buffersize, FILE *fp);
```
- **reads characters from the file channel fp into the char array buf until** either bufsize-1 characters have been read or '\n' or EOF
- s (returned string) gets terminated by '\0' ('\n' does not get removed)
- **returns NULL on EQE** or when an error occurs
- **for fp, stdin** can be used to read from the standard input
- Writing one line

```
#include <stdio.h>
int fputs(char *buf, FILE *fp);
```
- writes the characters from the array s to the file channel fp
- $\blacksquare$  returns EOF when an error occurs
- **for fp stdout or stderr can be used**

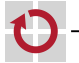

 $\overline{6}$ 22-Misc-IO\_en22-Misc-IO

#### Formatted Output

Interface

```
#include <stdio.h>
int printf(char *format, ...);
int fprintf(FILE *fp, char *format, ...);
int sprintf(char *buf, char *format, ...);
int snprintf(char *buf, int bufsize, char *format, ...);
```
- The parameters given instead of ... are outputted according to the specifications in the format string
	- when using printf to the standard output channel
	- when using fprintf to the file channel fp (fp can be substituted by stdout or stderr)
	- **sprintf** writes the output into the char-array buf (but does not consider the length of the array  $\Rightarrow$  buffer overflow possible!)
	- **s** snprintf works analogously, but writing at most bufsize characters (bufsize therefore should not be greater than the size of the array!)

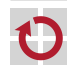

22-Misc-IO en 22-Misc-IO\_en

#### Formatted Output (continued)

- Characters in the format string have different meanings
	- normal (printable) characters: are copied to the output
	- $\blacksquare$  escape characters:
		- e.g.,  $\infty$  or  $\setminus t$  are substituted by the corresponding characters in the output (here: new line or tabulator)
	- format instructions:

start with % character and describe, how the corresponding parameter in the list after the format string has to be interpreted

For more specific information refer to the manuals  $(\text{man } 3 \text{ print}, ...)$ 

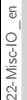

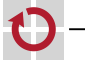

#### Format-instructions

 $\%$ d,  $\%$ i: output int parameter as a decimal number %Id, %Ii: correspondingly for long int

 $\%$ f: output float parameter as floating point number (e. g., 13.153534)

- %If: correspondingly for double
- $\%$ e: output float parameter as a floating point number with powers of 10 (e. g., 2.71456e+02)

 $%$ le: correspondingly for double

 $\%$ c: output char parameter as single character

- $\%$ s: output char array until '\0' is reached
- $\%$ %: output a % character

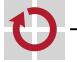

22-Misc-IO en 22-Misc-IO\_en

...: ...

#### Formatted Output – Example

```
int day = 25;
int month = 6:
int year = 2009;
char *name = "Michael Jackson";
printf("On %d/%d/%d\n%s died.\n",
       month, day, year, name);
print(f("\n'\);
double pi = asin(1.0) * 2.0;double e = exp(1.0);
fprintf(stdout,
        "Important value are:\n");
fprintf(stdout,
        "pi=%lf and e=%lf\n", pi, e);
```
~> ./test On 6/25/2009 Michael Jackson died.

Important value are: pi=3.141593 and e=2.718282 ~>

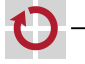

#### Formatted Input

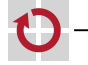

```
Interface
```
#include <stdio.h>

```
int scanf(char *format, ...);
int fscanf(FILE *fp, char *format, ...);
int sscanf(char *buf, char *format, ...);
```
Format string analogously works to the formatted output. For more specific information, read the manuals (man 3 scanf, ...).

**But:** since values have to be read, pointers to the variables have to be passed to the functions (mimic call-by-reference semantics with C's call-by-value approach)!

#### Formatted Input – Example

```
double pi, e;
int ret;
ret = scanf("pi=%lf, e=%lf\n", &pi, &e);
if (ret != 2) {
    fprintf(stderr, "Bad input!\n");
    exit(EXIT_FAILURE);
}
printf("I got\n\tpi=%lf\n\te=%lf\n", pi, e);
~> ./test
3.14 2.718
Bad input!
~>
~> ./test
pi=3.14, e=2.718
I got
        pi=3.140000
        e=2.718000
~>
```
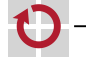